### МИНИСТЕРСТВО ОБРАЗОВАНИЯ И НАУКИ РОССИЙСКОЙ ФЕДЕРАЦИИ

Федеральное государственное бюджетное образовательное учреждение высшего образования «Кубанский государственный университет» (ФГБОУ ВО «КубГУ»)

## ГЕОЛОГИЧЕСКИЙ ФАКУЛЬТЕТ

Кафедра геофизических методов поисков и разведки

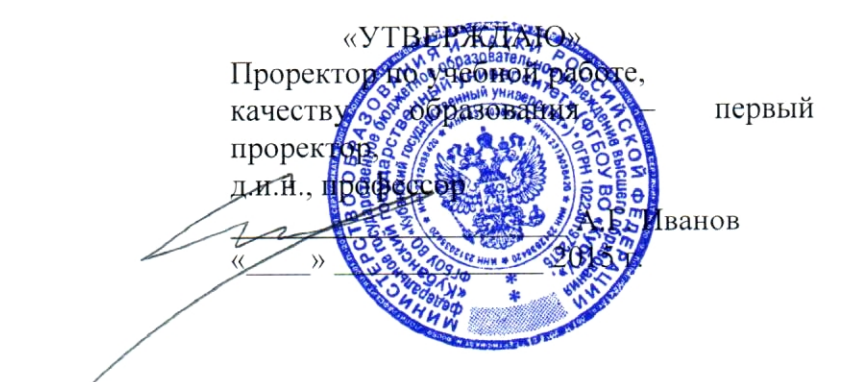

# Рабочая учебная программа по дисциплине: Б1.В.07 КОМПЬЮТЕРНАЯ ОБРАБОТКА ГЕОФИЗИЧЕСКИХ ДАННЫХ

Направление 05.03.01 Геология

Направленность (профиль) - Геофизика

Программа подготовки: академическая

Квалификация (степень) выпускника - Бакалавр

Форма обучения: очная

Краснодар 2015

Рабочая программа дисциплины "Компьютерная обработка геофизических данных" составлена в соответствии с Федеральным государственным образовательным стандартом высшего образования (ФГОС ВО) по направлению подготовки 05.03.01 "Геология", утвержденным приказом Министерства образования и науки Российской Федерации №954 от 7 августа 2014 г.

#### Рецензенты:

Касумов Э.А., руководитель группы обработки партии обработки и  $OAO$ исследований геофизических интерпретации материалов "Краснодарнефтегеофизика"

Захарченко Е.И., к.т.н., доцент кафедры геофизических методов поисков и разведки КубГУ

#### Автор (составитель):

Долинин А.Н., старший преподаватель кафедры геофизических

Рабочая программа рассмотрена и утверждена на заседании кафедры геофизических методов поисков и разведки

протокол № 40 «  $04$  »  $05$  2015 г.

Заведующий кафедрой геофизических методов поисков и разведки, Гуленко В.И. д.т.н., профессор

Рабочая учебная программа дисциплины согласована с Учебнометодической комиссией (УМК) Геологического факультета КубГУ  $\frac{dE}{dE}$  » <u>2015</u> r. протокол № *4*<sup>0</sup>

Председатель УМК, д-р геол.-минерал. наук, проф.

 $\epsilon$ елед Н.А. Бондаренко

# **СОДЕРЖАНИЕ**

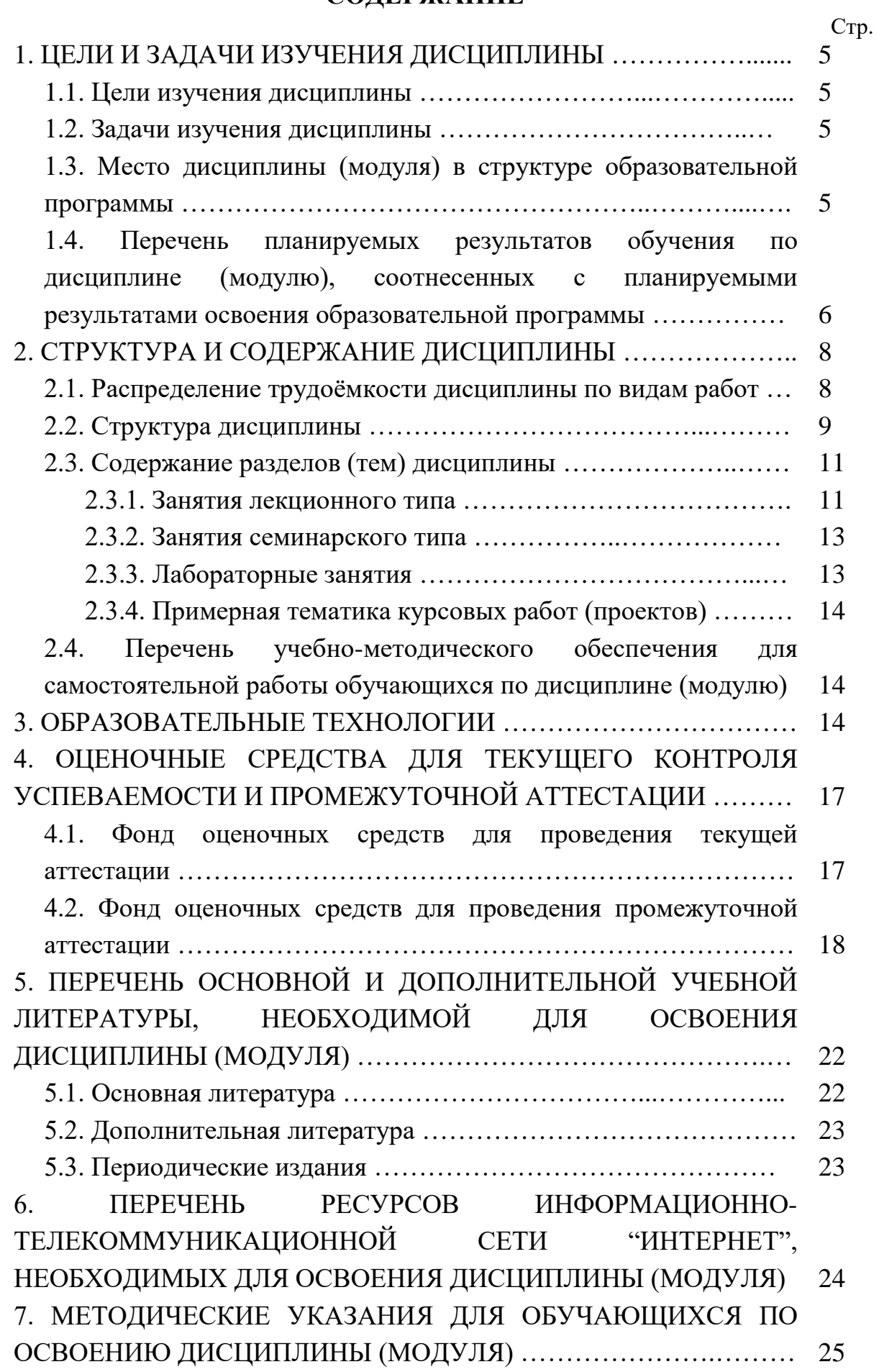

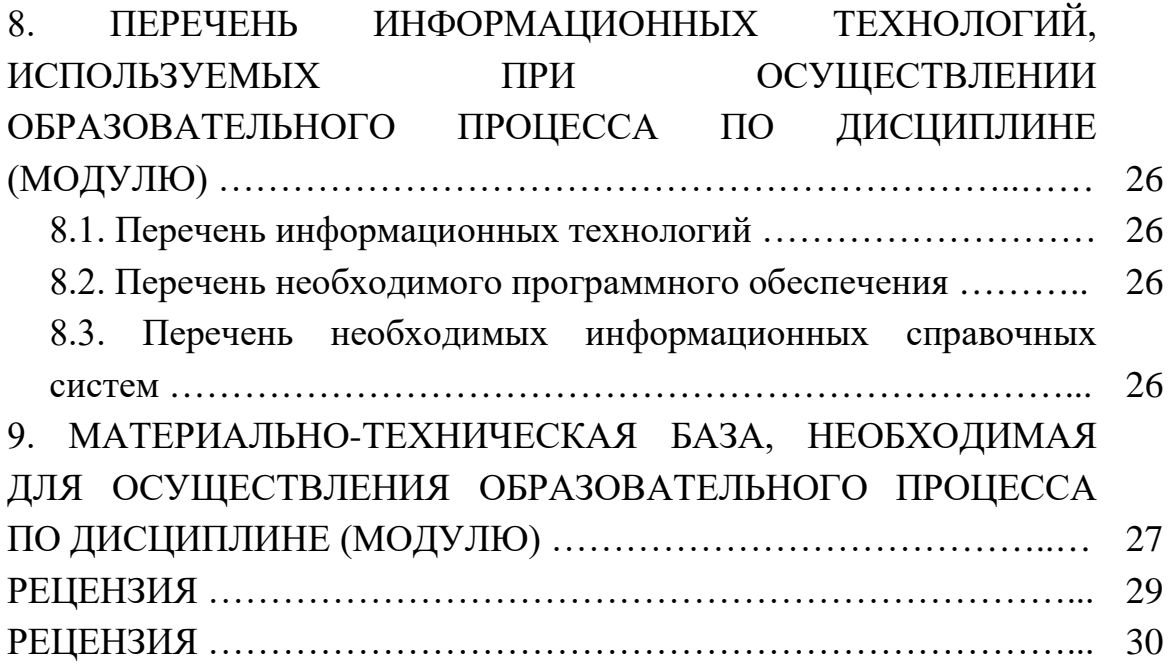

### **1. ЦЕЛИ И ЗАДАЧИ ИЗУЧЕНИЯ ДИСЦИПЛИНЫ**

#### **1.1. Цели изучения дисциплины**

Целями изучения дисциплины "Компьютерная обработка геофизических данных" являются: формирование на базе фундаментальных наук представления об основах принципов обработки геофизических данных с помощью пакета *"RadExPro"* и получение общих представлений об интерпретации и управлении потоками с помощью пакета *"RadExPro"*.

#### **1.2. Задачи изучения дисциплины**

В соответствии с поставленными целями в процессе изучения дисциплины "Компьютерная обработка геофизических данных" решаются следующие задачи:

— организация данных в интерпретационном программном комплексе *"RadExPro"*;

— ознакомление с основами систем обработки геофизических данных ОГТ;

— овладение методиками обработки и интерпретации данных КМПВ в пакете *"RadExPro"*.

Объектами профессиональной деятельности выпускников, освоивших программу бакалавриата, являются:

— Земля, земная кора, литосфера, горные породы, подземные воды, минералы, кристаллы;

— минеральные ресурсы, природные и техногенные геологические процессы;

— геохимические и геофизические поля, экологические функции литосферы.

## **1.3. Место дисциплины (модуля) в структуре образовательной программы**

Дисциплина "Компьютерная обработка геофизических данных" введена в учебные планы подготовки бакалавров по направлению подготовки 05.03.01 "Геология" направленности (профилю) "Геофизика", согласно ФГОС ВО, утвержденного приказом Министерства образования и науки Российской Федерации от №954 от 7 августа 2014 г., блока Б1.В (вариативная часть). Индекс дисциплины — Б1.В.07, читается в восьмом семестре.

5

Предшествующие смежные дисциплины логически и содержательно взаимосвязанные с изучением данной дисциплины: Б1.Б.06 "Информатика в геологии", Б1.Б.09 "Общая геология", Б1.В.04 "Введение в информатику и компьютерные технологии в геологии".

Последующие дисциплины, для которых данная дисциплина является предшествующей, в соответствии с учебным планом: Б1.В.15 "Комплексирование геофизических методов", Б1.В.ДВ.08.01 "Цифровая обработка сигналов", Б1.В.ДВ.08.02 "Системное и прикладное программное обеспечение".

Дисциплина предусмотрена основной образовательной программой (ООП) КубГУ в объёме 3 зачетных единиц (108 часов, итоговый контроль экзамен).

# **1.4. Перечень планируемых результатов обучения по дисциплине (модулю), соотнесенных с планируемыми результатами освоения образовательной программы**

Процесс изучения дисциплины "Компьютерная обработка геофизических данных" направлен на формирование элементов следующих компетенций:

— способность решать стандартные задачи профессиональной деятельности на основе информационной и библиографической культуры с применением информационно-коммуникационных технологий и с учетом основных требований информационной безопасности (ОПК-4);

— способность самостоятельно получать геологическую информацию, использовать в научно-исследовательской деятельности навыки полевых и лабораторных геологических исследований (в соответствии с направленностью (профилем) подготовки) (ПК-2);

— готовность к работе на современных полевых и лабораторных геологических, геофизических, геохимических приборах, установках и оборудовании (в соответствии с направленностью (профилем) программы бакалавриата) (ПК-5).

В результате изучения дисциплины "Компьютерная обработка геофизических данных" студент должен уметь решать задачи, соответствующие его квалификации.

Изучение дисциплины "Компьютерная обработка геофизических данных" направлено на формирование у обучающихся компетенций, что отражено в таблице 1.

# Таблица 1.

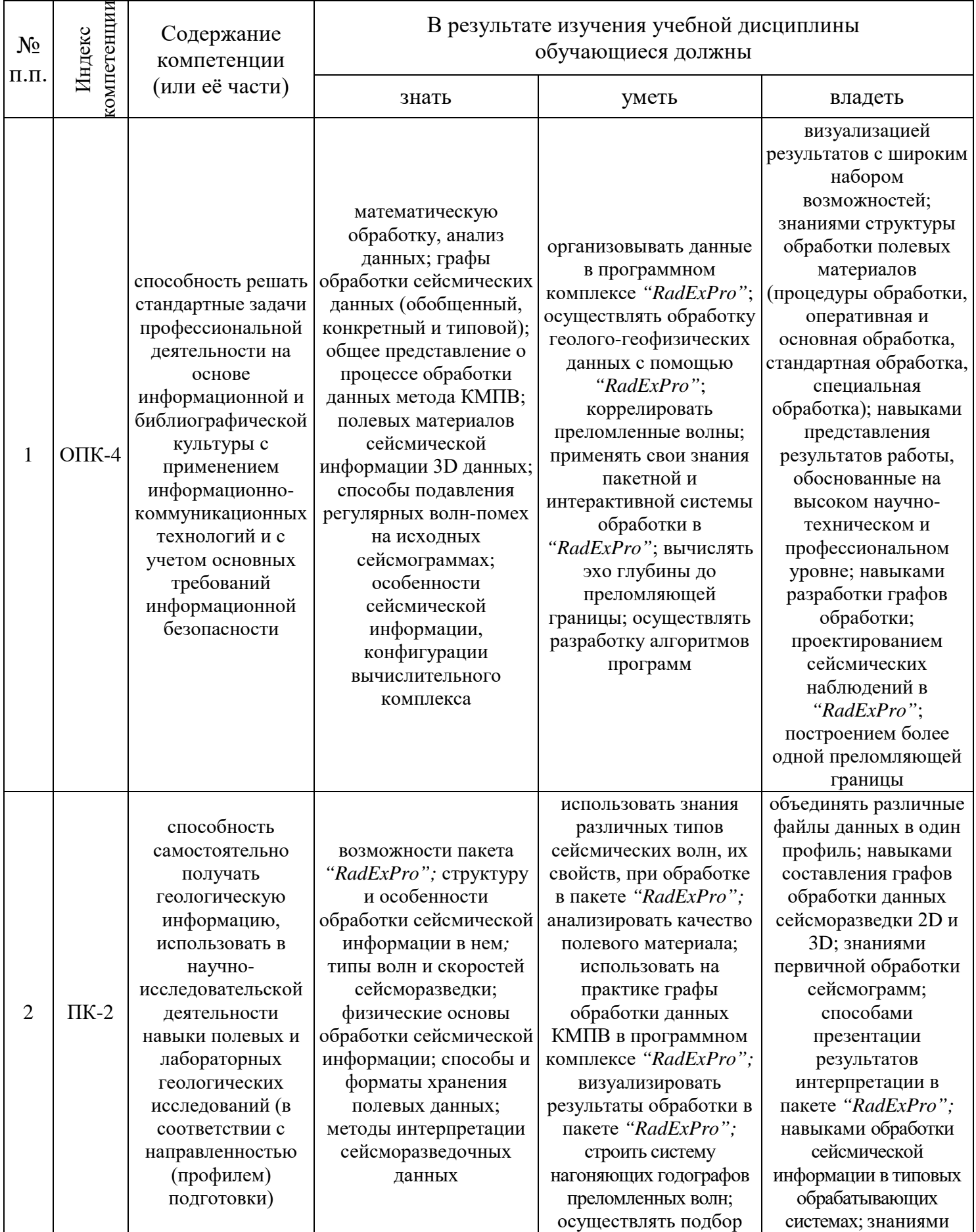

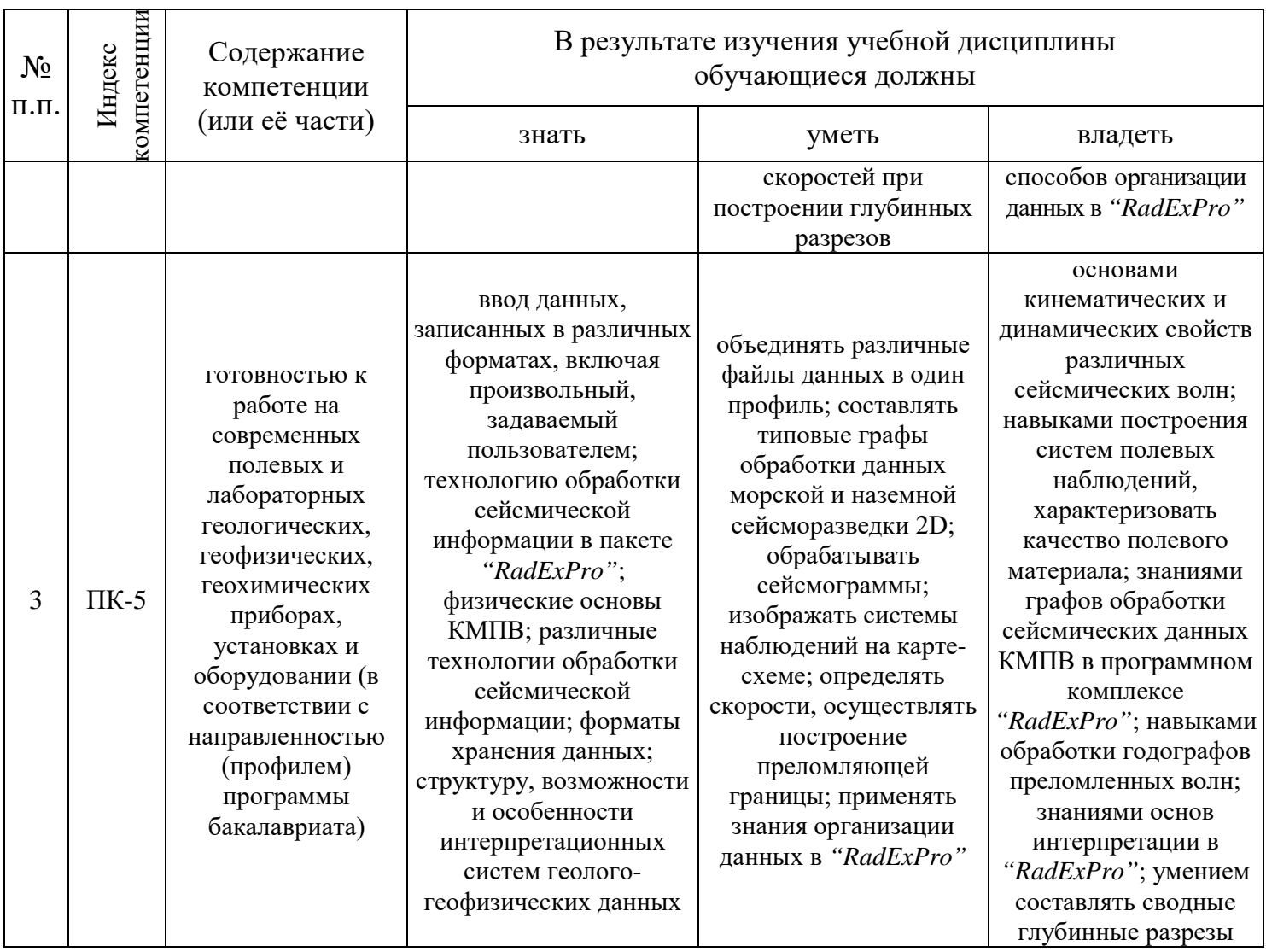

# 2. СТРУКТУРА И СОДЕРЖАНИЕ ДИСЦИПЛИНЫ

## 2.1. Распределение трудоёмкости дисциплины по видам работ

трудоёмкость дисциплины "Компьютерная Общая обработка геофизических данных" приведена в таблице 2. Общая трудоёмкость учебной дисциплины составляет 3 зачётные единицы.

Таблица 2.

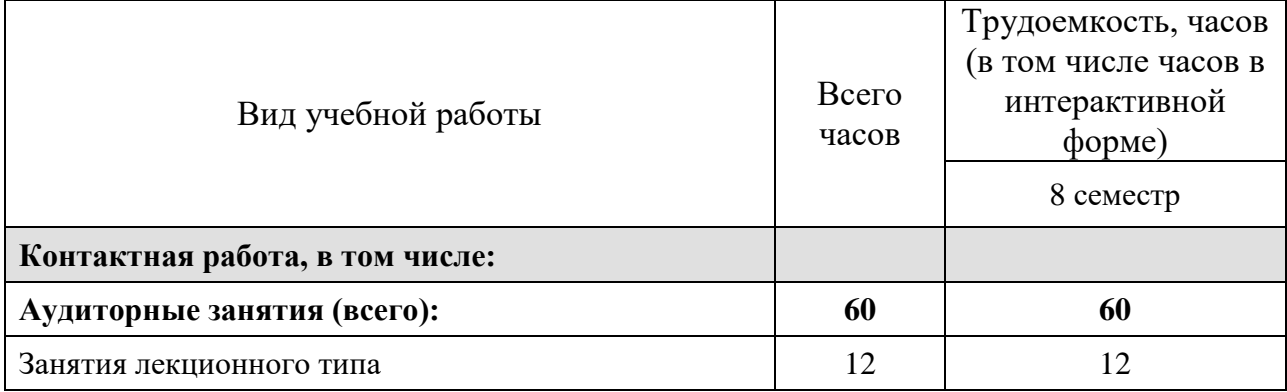

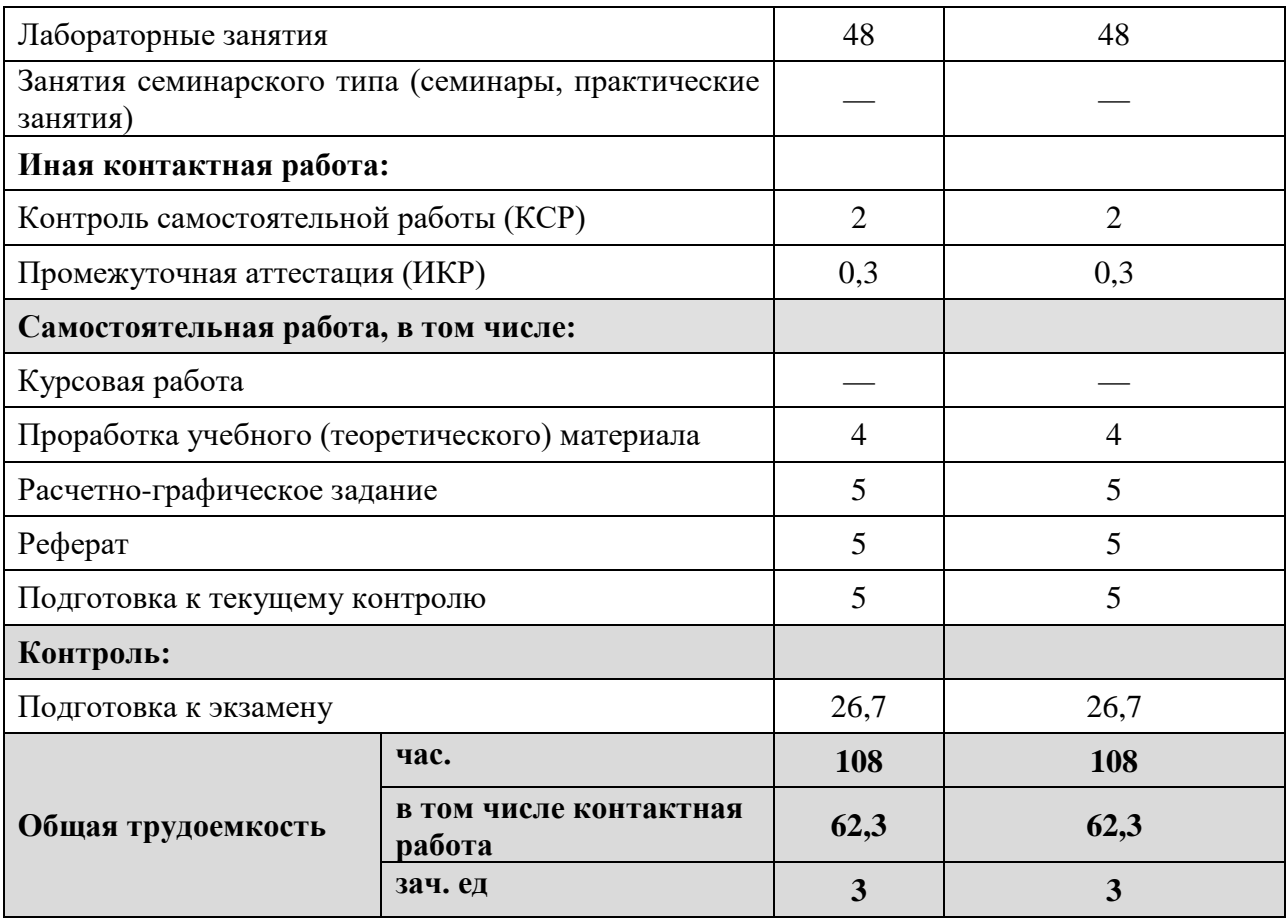

# **2.2. Структура дисциплины**

Распределение видов учебной работы и их трудоемкости по разделам (темам) дисциплины "Компьютерная обработка геофизических данных" приведено в таблице 3.

Таблица 3.

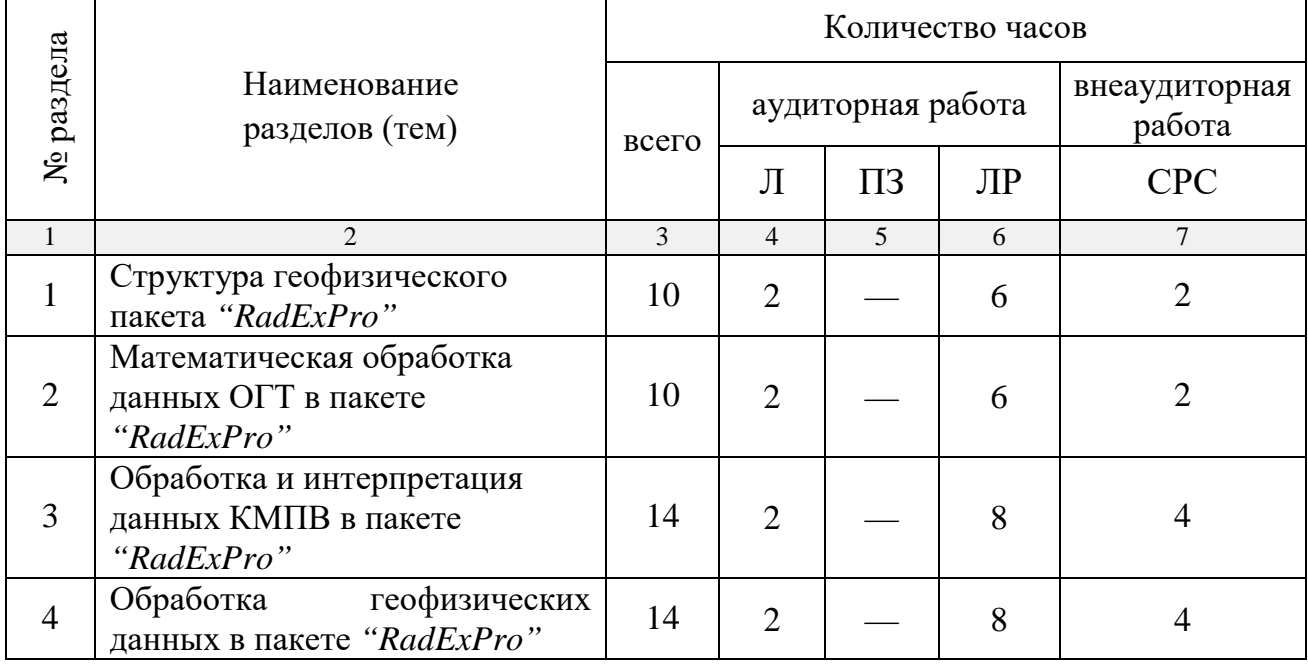

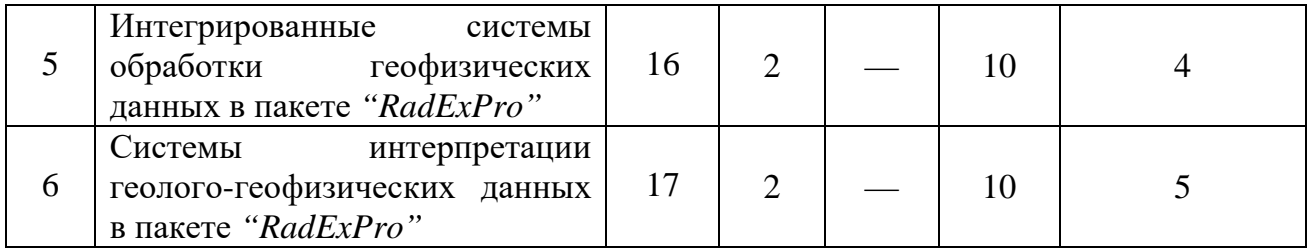

### **2.3. Содержание разделов (тем) дисциплины**

## **2.3.1. Занятия лекционного типа**

Принцип построения программы — модульный, базирующийся на выделении крупных разделов (тем) программы — модулей, имеющих внутреннюю взаимосвязь и направленных на достижение основной цели преподавания дисциплины. В соответствии с принципом построения программы и целями преподавания дисциплины курс "Компьютерная обработка геофизических данных" содержит 6 модулей, охватывающих основные разделы (темы).

Содержание разделов (тем) дисциплины приведено в таблице 4. Таблица 4.

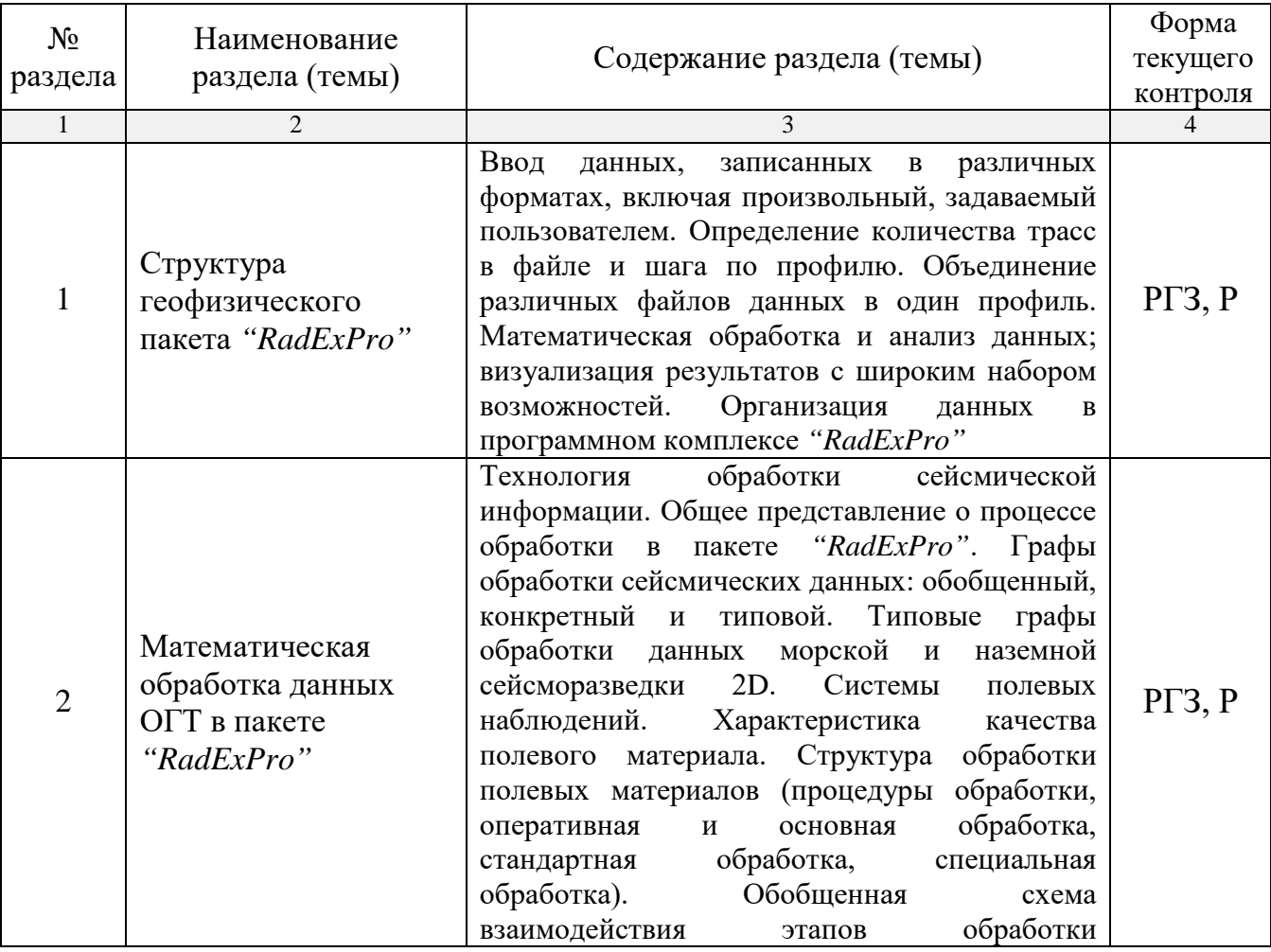

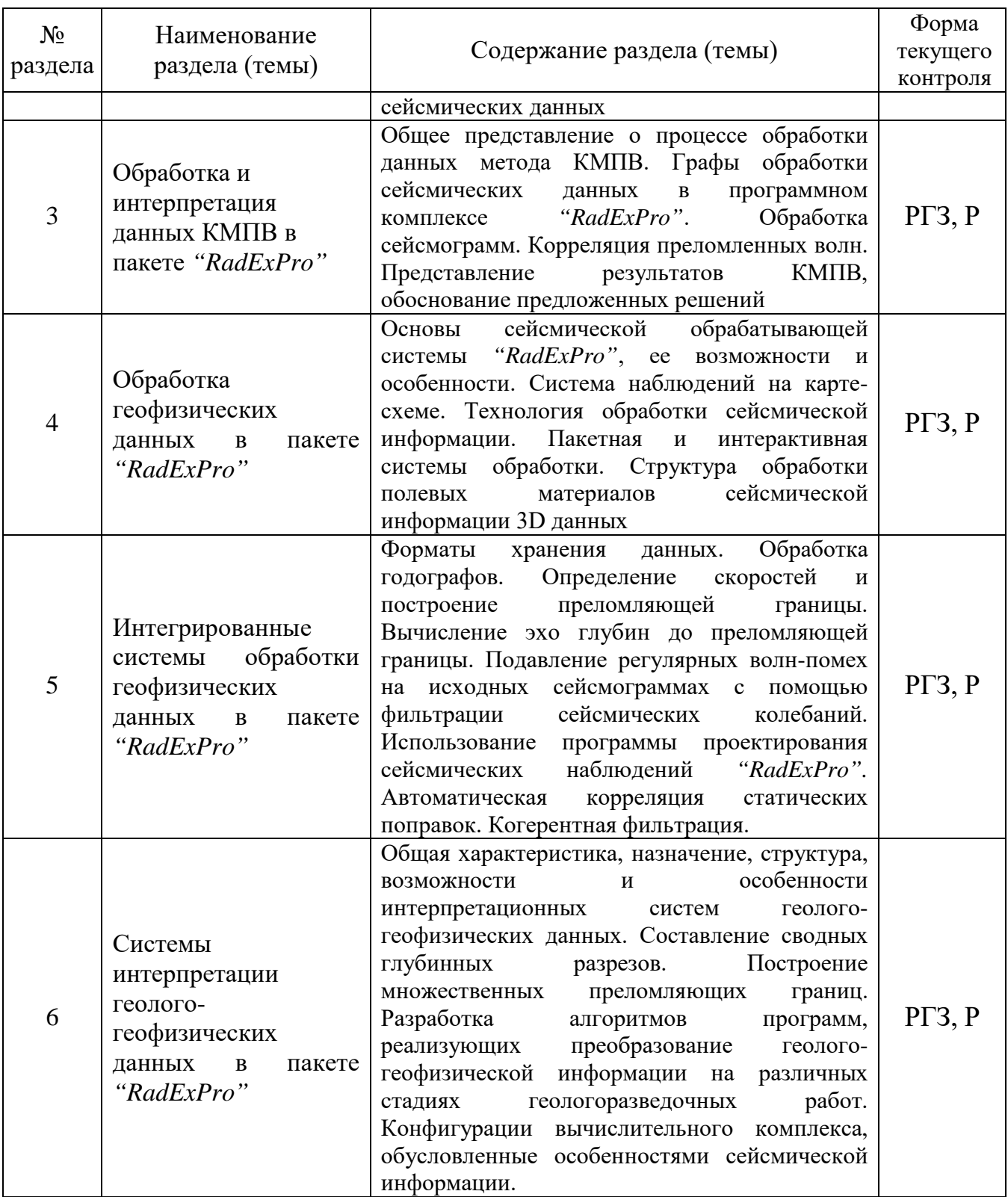

Форма текущего контроля — расчетно-графические задания (РГЗ) и защита реферата (Р).

## **2.3.2. Занятия семинарского типа**

Занятия семинарского типа по дисциплине "Компьютерная обработка геофизических данных" не предусмотрены.

### **2.3.3. Лабораторные занятия**

Перечень лабораторных занятий по дисциплине "Компьютерная обработка геофизических данных" приведен в таблице 5. Таблица 5.

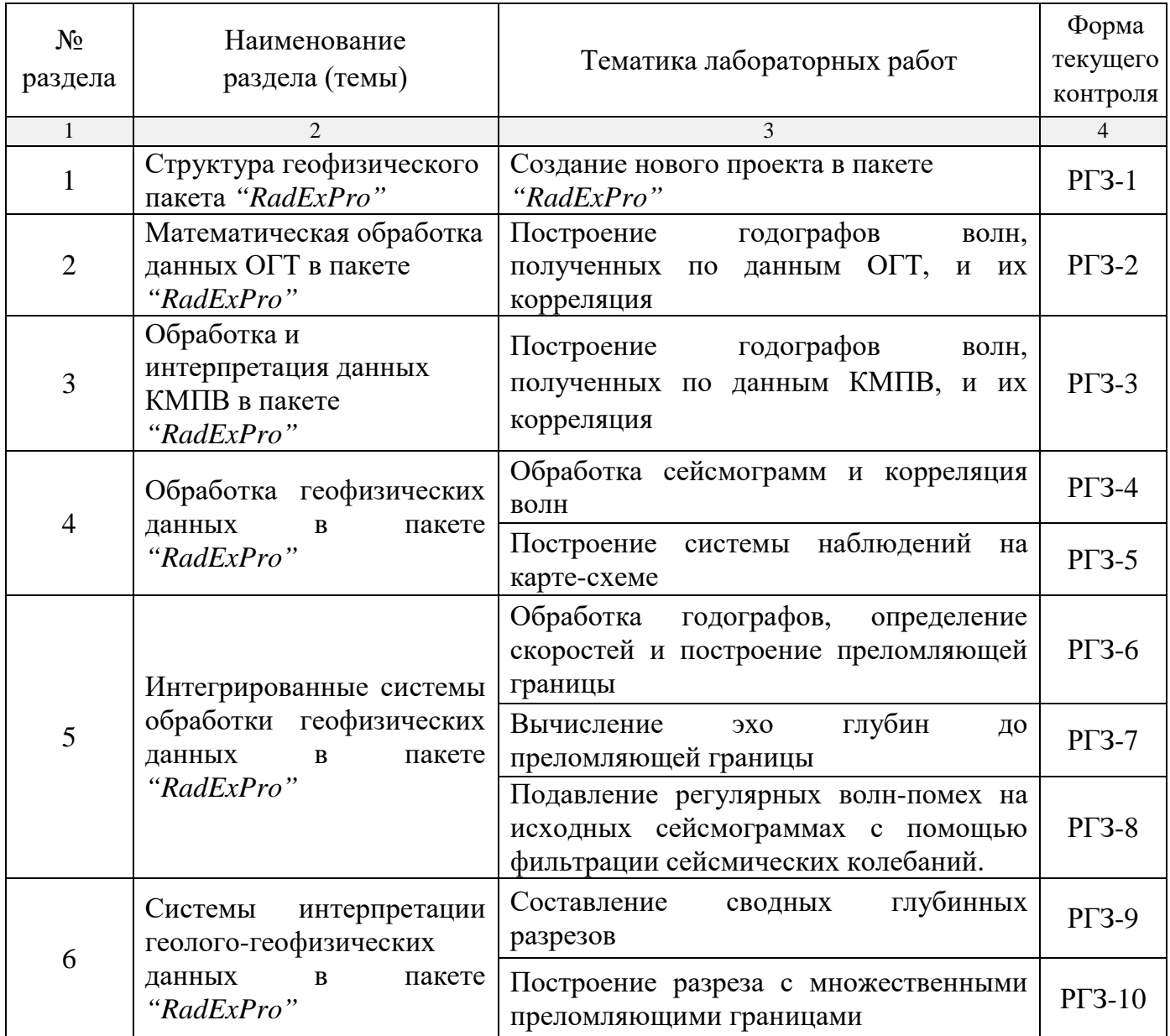

Форма текущего контроля — защита расчетно-графических заданий  $(PT3-1 - PT3-10).$ 

## **2.3.4. Примерная тематика курсовых работ (проектов)**

Курсовые работы (проекты) по дисциплине "Компьютерная обработка геофизических данных" не предусмотрены.

## **2.4. Перечень учебно-методического обеспечения для самостоятельной работы, обучающихся по дисциплине (модулю)**

Перечень учебно-методического обеспечения для самостоятельной работы, обучающихся по дисциплине (модулю) приведен в таблице 6. Таблина 6.

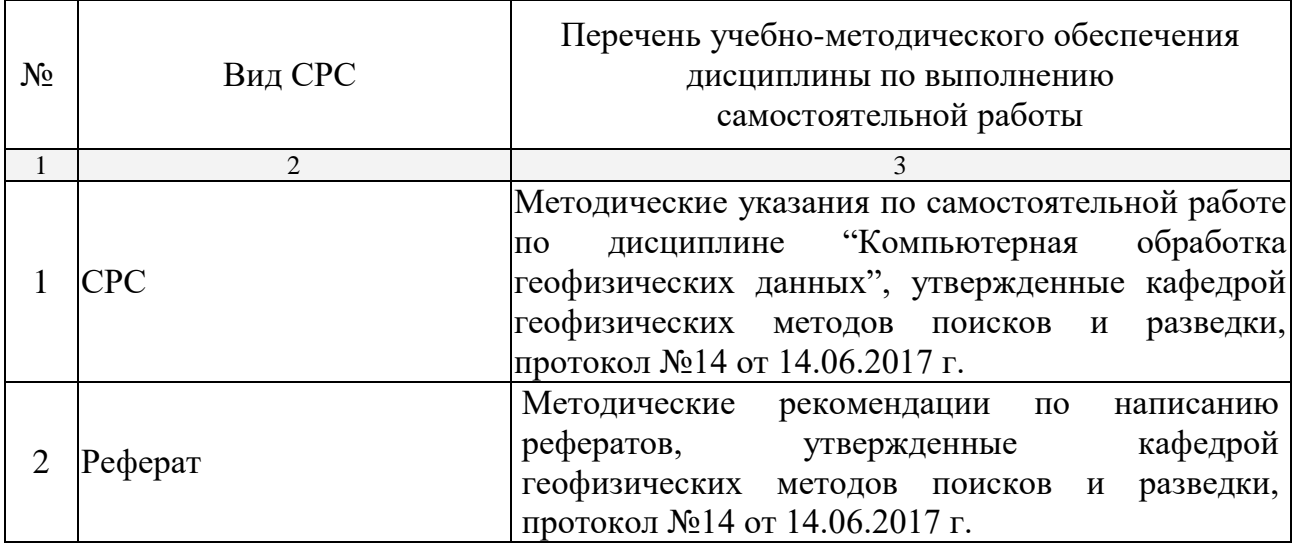

Учебно-методические материалы для самостоятельной работы обучающихся из числа инвалидов и лиц с ограниченными возможностями здоровья (ОВЗ) предоставляются в формах, адаптированных к ограничениям их здоровья и восприятия информации:

Для лиц с нарушениями зрения:

— в печатной форме увеличенным шрифтом,

— в форме электронного документа.

Для лиц с нарушениями слуха:

— в печатной форме,

– в форме электронного документа.

Для лиц с нарушениями опорно-двигательного аппарата:

— в печатной форме,

— в форме электронного документа.

Данный перечень может быть конкретизирован в зависимости от контингента обучающихся.

## **3. ОБРАЗОВАТЕЛЬНЫЕ ТЕХНОЛОГИИ**

Общим вектором изменения технологий обучения должны стать активизация студента, повышение уровня его мотивации и ответственности за качество освоения образовательной программы.

При реализации различных видов учебной работы по дисциплине "Компьютерная обработка геофизических данных" используются следующие образовательные технологии, приемы, методы и активные формы обучения:

*1) разработка и использование активных форм лекций* (в том числе и с применением мультимедийных средств):

*а) проблемная лекция*;

*б) лекция-визуализация*;

*в) лекция с разбором конкретной ситуации*;

*2) разработка и использование активных форм лабораторных работ:*

*а) лабораторное занятие с разбором конкретной ситуации*;

*б) бинарное занятие.*

В сочетании с внеаудиторной работой в активной форме выполняется также обсуждение контролируемых самостоятельных работ (КСР), выполняемых в виде рефератов.

В процессе проведения лекционных занятий и лабораторных работ практикуется широкое использование современных технических средств (проекторы, интерактивные доски, Интернет). С использованием Интернета осуществляется доступ к базам данных, информационным справочным и поисковым системам.

Для лиц с ограниченными возможностями здоровья предусмотрена организация консультаций с использованием электронной почты.

# **4. ОЦЕНОЧНЫЕ СРЕДСТВА ДЛЯ ТЕКУЩЕГО КОНТРОЛЯ УСПЕВАЕМОСТИ И ПРОМЕЖУТОЧНОЙ АТТЕСТАЦИИ**

#### **4.1. Фонд оценочных средств для проведения текущей аттестации**

К формам письменного контроля относится *расчетно-графическое задание (РГЗ)*, которое является одной из сложных форм проверки; оно может применяться для оценки знаний по базовым и вариативным дисциплинам всех циклов.

Перечень расчетно-графических заданий приведен ниже.

*Расчетно-графическое задание 1.* Создание нового проекта в пакете *"RadExPro".*

*Расчетно-графическое задание 2.* Построение годографов волн, полученных по данным ОГТ, и их корреляция.

*Расчетно-графическое задание 3.* Построение годографов волн, полученных по данным КМПВ, и их корреляция.

*Расчетно-графическое задание 4.* Обработка сейсмограмм и корреляция волн.

*Расчетно-графическое задание 5.* Построение системы наблюдений на карте-схеме.

*Расчетно-графическое задание 6.* Обработка годографов, определение скоростей и построение преломляющей границы.

*Расчетно-графическое задание 7.* Вычисление эхо глубин до преломляющей границы.

*Расчетно-графическое задание 8.* Подавление регулярных волн-помех на исходных сейсмограммах с помощью фильтрации сейсмических колебаний.

*Расчетно-графическое задание 9.* Составление сводных глубинных разрезов.

*Расчетно-графическое задание 10.* Построение разреза с множественными преломляющими границами.

Критерии оценки расчетно-графических заданий (РГЗ):

— оценка "зачтено" выставляется студенту, если он правильно применяет теоретические положения курса при решении практических вопросов и задач расчетно-графических заданий, владеет необходимыми навыками и приемами их выполнения;

— оценка "не зачтено" выставляется студенту, если он не знает значительной части программного материала, в расчетной части РГЗ допускает существенные ошибки, затрудняется объяснить расчетную часть, обосновать возможность ее реализации или представить алгоритм ее реализации, а также неуверенно, с большими затруднениями выполняет задания или не справляется с ними самостоятельно.

К формам контроля самостоятельной работы студента (КСР) относится *реферат* — форма письменной аналитической работы, выполняемая на основе преобразования документальной информации, раскрывающая суть изучаемой темы; которую рекомендуется применять при освоении вариативных (профильных) дисциплин профессионального цикла. Как правило, реферат представляет собой краткое изложение содержания научных трудов, литературы по определенной научной теме. Подготовка реферата подразумевает самостоятельное изучение студентом нескольких литературных источников (монографий, научных статей и т.д.) по определённой теме, не рассматриваемой подробно на лекции, систематизацию материала и краткое его изложение.

Цель написания реферата (КСР) – привитие студенту навыков краткого и лаконичного представления собранных материалов и фактов в соответствии с требованиями, предъявляемыми к научным отчетам, обзорам и статьям.

Для подготовки реферата (КСР) студенту предоставляется список тем:

1. Технология обработки сейсмической информации в пакете *"RadExPro"*.

2. Графы обработки сейсмических данных в пакете *"RadExPro".*

3. Типовой граф обработки данных морской сейсморазведки 2D в пакете *"RadExPro".*

4. Типовой граф обработки данных наземной сейсморазведки 2D в пакете *"RadExPro".*

5. Оценка качества полевого материала в пакете *"RadExPro".*

6. Структура обработки полевых материалов (процедуры обработки, оперативная и основная обработка, стандартная обработка, специальная обработка) в пакете *"RadExPro".*

7. Обработка по методу ОСТ (ОГТ) в пакете *"RadExPro".*

8. Обработка по методу КМПВ в пакете *"RadExPro".*

9. Изображение системы наблюдений на карте-схеме в пакете *"RadExPro".*

10. Обработка годографов в пакете *"RadExPro".*

11. Составление сводных глубинных разрезов в пакете *"RadExPro".*

Критерии оценки защиты реферата (КСР):

— оценка "зачтено" выставляется при полном раскрытии темы реферата (КСР), а также при последовательном, четком и логически стройном его изложении. Студент отвечает на дополнительные вопросы, грамотно обосновывает принятые решения, владеет навыками и приемами выполнения КСР. Допускается наличие в содержании работы или ее оформлении небольших недочетов или недостатков в представлении результатов к защите;

— оценка "не зачтено" выставляется за слабое и неполное раскрытие темы реферата (КСР), несамостоятельность изложения материала, выводы и предложения, носящие общий характер, отсутствие наглядного представления работы, затруднения при ответах на вопросы.

## **4.2. Фонд оценочных средств для проведения промежуточной аттестации**

К формам контроля относится экзамен. *Экзамен* является заключительным этапом процесса формирования компетенции студента при изучении дисциплины или ее части и имеет целью проверку и оценку знаний студентов по теории и применению полученных знаний, умений и навыков при решении практических задач. Экзамены проводятся по расписанию, сформированному учебным отделом и утвержденному проректором по учебной работе, в сроки, предусмотренные календарным графиком учебного процесса. Расписание экзаменов доводится до сведения студентов не менее чем за две недели до начала экзаменационной сессии. Экзамены принимаются преподавателями, ведущими лекционные занятия.

Экзамены проводятся в устной форме. Экзамен проводится только при предъявлении студентом зачетной книжки и при условии выполнения всех контрольных мероприятий, предусмотренных учебным планом и рабочей программой по изучаемой дисциплине (сведения фиксируются допуском в электронной ведомости). Студентам на экзамене предоставляется право выбрать один из билетов. Время подготовки к ответу составляет 50 минут. По истечении установленного времени студент должен ответить на вопросы экзаменационного билета. Результаты экзамена оцениваются по четырехбалльной системе ("отлично", "хорошо", "удовлетворительно", "неудовлетворительно") и заносятся в экзаменационную ведомость и зачетную книжку. В зачетную книжку заносятся только положительные опенки.

Вопросы для подготовки к экзамену.

1. Ввод данных, записанных в различных форматах, включая произвольный, задаваемый пользователем в пакете *"RadExPro".*

2. Организация данных в программном комплексе *"RadExPro".*

3. Дополнительные возможности в пакете *"RadExPro"*, позволяющие автоматически определять количество трасс в файле и шаг по профилю.

4. Объединение различных файлов данных в один профиль в пакете *"RadExPro".*

5. Математическая обработка в пакете *"RadExPro".*

6. Анализ в пакете *"RadExPro".*

7. Визуализация результатов с широким набором возможностей в пакете *"RadExPro".*

8. Технология обработки сейсмической информации.

9. Общее представление о процессе обработки.

10. Графы обработки сейсмических данных: обобщенный, конкретный и типовой.

11. Графы обработки сейсмических данных в пакете *"RadExPro".*

12. Типовой граф обработки данных морской сейсморазведки 2D в пакете *"RadExPro".*

13. Типовой граф обработки данных наземной сейсморазведки 2D в пакете *"RadExPro".*

14. Характеристика качества полевого материала.

15. Оценка качества полевого материала в пакете *"RadExPro".*

16. Структура обработки полевых материалов (процедуры обработки, оперативная и основная обработка, стандартная обработка, специальная обработка) в пакете *"RadExPro".*

17. Общее представление о процессе обработки данных метода ОСТ (ОГТ) в пакете *"RadExPro".*

18. Общее представление о процессе обработки данных метода КМПВ в пакете *"RadExPro".*

19. Обработка по методу ОСТ (ОГТ) в пакете *"RadExPro".*

20. Обработка по методу КМПВ в пакете *"RadExPro".*

21. Изображение системы наблюдений на карте-схеме в пакете *"RadExPro".*

22. Обработка годографов в пакете *"RadExPro".*

23. Составление сводных глубинных разрезов в пакете *"RadExPro".*

24. Системы полевых наблюдений.

25. Структура обработки полевых материалов (процедуры обработки).

26. Оперативная обработка в пакете *"RadExPro".*

27. Основная обработка в пакете *"RadExPro".*

28. Стандартная обработка в пакете *"RadExPro".*

29. Специальная обработка в пакете *"RadExPro".*

30. Обобщенная схема взаимодействия этапов обработки сейсмических данных.

31. Графы обработки сейсмических данных в пакете *"RadExPro".*

32. Обработка сейсмограмм в пакете *"RadExPro".*

33. Корреляция преломленных волн в пакете *"RadExPro".*

34. Представление результатов КМПВ, обоснование предложенных решений.

35. Построение системы наблюдений на карте-схеме.

36. Технология обработки сейсмической информации.

37. Пакетная система обработки в пакете *"RadExPro".*

38. и интерактивная системы обработки в пакете *"RadExPro".*

39. Форматы хранения данных в пакете *"RadExPro".*

40. Обработка годографов в пакете *"RadExPro".*

41. Определение скоростей и построение преломляющей границы в пакете *"RadExPro".*

42. Вычисление эхо глубин до преломляющей границы в пакете *"RadExPro".*

43. Общая характеристика и назначение интерпретационных систем геолого-геофизических данных в пакете *"RadExPro".*

44. Структура интерпретационных систем геолого-геофизических данных в пакете *"RadExPro".*

45. Возможности и особенности интерпретационных систем геологогеофизических данных в пакете *"RadExPro".*

46. Организация данных в пакете *"RadExPro".*

47. Составление сводных глубинных разрезов в пакете *"RadExPro".*

48. Построение множественных преломляющих границ в пакете *"RadExPro".*

49. Процедура обработки полевых материалов в пакете *"RadExPro".*

50. Предварительная обработка полевых материалов в пакете *"RadExPro".*

51. Тестирование начальной обработки полевых материалов в пакете *"RadExPro".*

52. Начальная обработка полевых материалов в пакете *"RadExPro".*

53. Обработка полевых материалов (предварительное суммирование) в пакете *"RadExPro".*

54. Обработка полевых материалов (коррекция кинематических поправок) в пакете *"RadExPro".*

55. Обработка полевых материалов (коррекция статических поправок) в пакете *"RadExPro".*

56. Обработка полевых материалов (тестирование фильтраций сейсмограмм ОСТ) в пакете *"RadExPro".*

57. Обработка полевых материалов (тестирование фильтраций временного разреза) в пакете *"RadExPro".*

58. Обработка полевых материалов (окончательное суммирование) в пакете *"RadExPro".*

59. Обработка полевых материалов (миграция после суммирования) в пакете *"RadExPro".*

60. Обработка полевых материалов (миграция до суммирования) в пакете *"RadExPro".*

61. Обработка полевых материалов (построение сейсмогеологической модели объекта) в пакете *"RadExPro".*

Критерии выставления экзаменационных оценок:

оценку "отлично" заслуживает студент, показавший:

– всесторонние и глубокие знания программного материала учебной дисциплины; изложение материала в определенной логической последовательности, литературным языком, с использованием современных научных терминов;

– освоившему основную и дополнительную литературу, рекомендованную программой, проявившему творческие способности в понимании, изложении и практическом использовании усвоенных знаний;

– полные, четкие, логически последовательные, правильные ответы на поставленные вопросы, способность делать обоснованные выводы;

– умение самостоятельно анализировать факты, события, явления, процессы в их взаимосвязи и развитии; сформированность необходимых практических навыков работы с изученным материалом;

оценку "хорошо" заслуживает студент, показавший:

– систематический характер знаний и умений, способность к их самостоятельному применению и обновлению в ходе последующего обучения и практической деятельности;

– достаточно полные и твёрдые знания программного материала дисциплины, правильное понимание сущности и взаимосвязи рассматриваемых явлений (процессов);

– последовательные, правильные, конкретные, без существенных неточностей ответы на поставленные вопросы; уверенность при ответе на дополнительные вопросы;

– знание основной рекомендованной литературы; умение достаточно полно анализировать факты, события, явления и процессы, применять теоретические знания при решении практических задач;

оценку "удовлетворительно" заслуживает студент, показавший:

– знания основного программного материала по дисциплине в объеме, необходимом для последующего обучения и предстоящей практической деятельности;

– знакомому с основной рекомендованной литературой;

– допустившему неточности и нарушения логической последовательности в изложении программного материала в ответе на экзамене, но в основном, обладающему необходимыми знаниями и умениями для их устранения при корректировке со стороны экзаменатора;

– продемонстрировавшему правильные, без грубых ошибок ответы на поставленные вопросы, несущественные ошибки;

– проявившему умение применять теоретические знания к решению основных практических задач, ограниченные навыки в обосновании выдвигаемых предложений и принимаемых решений; затруднения при выполнении практических работ; недостаточное использование научной терминологии; несоблюдение норм литературной речи;

оценка "неудовлетворительно" ставится студенту, обнаружившему:

– существенные пробелы в знании основного программного материала по дисциплине;

– отсутствие знаний значительной части программного материала; непонимание основного содержания теоретического материала; неспособность ответить на уточняющие вопросы; отсутствие умения научного обоснования проблем; неточности в использовании научной терминологии;

– неумение применять теоретические знания при решении практических задач, отсутствие навыков в обосновании выдвигаемых предложений и принимаемых решений;

– допустившему принципиальные ошибки, которые не позволяют ему продолжить обучение или приступить к практической деятельности без дополнительной подготовки по данной дисциплине.

# **5. ПЕРЕЧЕНЬ ОСНОВНОЙ И ДОПОЛНИТЕЛЬНОЙ УЧЕБНОЙ ЛИТЕРАТУРЫ, НЕОБХОДИМОЙ ДЛЯ ОСВОЕНИЯ ДИСЦИПЛИНЫ (МОДУЛЯ)**

#### **5.1. Основная литература**

1. Боганик Г.Н., Гурвич И.И. Сейсморазведка: Учебник для вузов. — Тверь: АИС, 2006. — 744 с. (52)

2. Бондарев В.И., Крылатков С.М. Сейсморазведка: Учебник для вузов. Издание 2-ое, испр. и допол. В 2 томах. — Екатеринбург: УГГУ, 2010.  $-402$  c.  $(18 + 17)$ 

3. Уаров В.Ф. Сейсмическая разведка. Учебное пособие. — М.: Вузовская книга, 2007. (20)

4. Ягола А.Г., Янфей В., Степанова И.Э. и др. Обратные задачи и методы их решения. Приложения к геофизике: учебное пособие. — М.: Лаборатория знаний, 2014. — 217 с. — То же: [Электронный ресурс]. — Режим доступа: http://e.lanbook.com/books/element.php?pl1\_id=50537.

*\*Примечание:* в скобках указано количество экземпляров в библиотеке КубГУ.

Для освоения дисциплины инвалидами и лицами с ограниченными возможностями здоровья имеются издания в электронном виде в электроннобиблиотечных системах "Лань" и "Юрайт".

#### **5.2. Дополнительная литература**

1. Бондарев В.И., Крылатков С.М. Анализ данных сейсморазведки: Учебное пособие для студентов вузов. — Екатеринбург: УГГГА, 2002. — 212 с.

2. Притчетт У. Получение надежных данных сейсморазведки: пер. с

англ. — М.: Мир, 1999. — 448 с.

3. Уайт Дж.Э. Возбуждение и распространение сейсмических волн. — М.: Недра, 1986. — 261 с.

4. Шерифф Р., Гелдарт Л. Интегрированные системы обработки геофизических данных: пер. с англ. В 2-х томах. — М.: Мир, 1987. — 448 с. и 400 с.

5. Хаттон Л., Уэрдингтон М., Мейкин Дж. Обработка сейсмических данных. Теория и практика: пер. с англ. — М.: Мир, 1989. — 216 с.

6. Телфорд В.М., Гелдарт Л.П., Шерифф Р.Е., Кейс Д.А. Прикладная геофизика. — М.: Недра, 1980. — 502 с.

7. Гайнанов В.Г. Интегрированные системы обработки геофизических данных. Учебное пособие. — М.: МГУ, 2005. — 149 с.

## **5.3. Периодические издания**

1. Известия высших учебных заведений. Геология и разведка: научнометодический журнал министерства образования и науки Российской Федерации. ISSN 0016-7762.

2. Геология и геофизика: научный журнал СО РАН. ISSN 0016-7886.

3. Физика Земли: Научный журнал РАН. ISSN 0002-3337.

4. Доклады Академии наук: Научный журнал РАН (разделы: Геология. Геофизика. Геохимия). ISSN 0869-5652.

5. Геофизический журнал: Научный журнал Национальной академии наук Украины (НАНУ). ISSN 0203-3100.

6. Отечественная геология: Научный журнал Министерства природных ресурсов и экологии Российской Федерации. ISSN 0869-7175.

7. Геология нефти и газа: Научно-технический журнал Министерства природных ресурсов и экологии Российской Федерации. ISSN 0016-7894.

8. Вестник МГУ. Серия 4: Геология. ISSN 0201-7385.

9. Экологический вестник: Международный научный журнал научных центров Черноморского экономического сотрудничества (ЧЭС). Научный журнал Министерства образования и науки Российской Федерации. ISSN 1729-5459.

10. Геофизический вестник. Информационный бюллетень ЕАГО.

11. Геофизика. Научно-технический журнал ЕАГО.

12. Каротажник. Научно-технический вестник АИС.

13. Геоэкология: Инженерная геология. Гидрогеология. Геокриология. Научный журнал РАН. ISSN 0809-7803.

14. Геология, геофизика, разработка нефтяных месторождений. Научно-технический журнал. ISSN 0234-1581.

15. Нефтепромысловое дело. Научно-технический журнал. ISSN 0207-2331.

# **6. ПЕРЕЧЕНЬ РЕСУРСОВ ИНФОРМАЦИОННО-ТЕЛЕКОММУНИКАЦИОННОЙ СЕТИ "ИНТЕРНЕТ", В ТОМ ЧИСЛЕ СОВРЕМЕННЫЕ ПРОФЕССИОНАЛЬНЫЕ БАЗЫ ДАННЫХ И ИНФОРМАЦИОННЫЕ СПРАВОЧНЫЕ СИСТЕМЫ, НЕОБХОДИМЫХ ДЛЯ ОСВОЕНИЯ ДИСЦИПЛИНЫ (МОДУЛЯ)**

1. <http://moodle.kubsu.ru/> среда модульного динамического обучения

КубГУ

- 2. [www.eearth.ru](http://www.eearth.ru/)
- 3. [www.sciencedirect.com](http://www.sciencedirect.com/)
- 4. [www.geobase.ca](http://www.geobase.ca/)
- 5. [www.krelib.com](http://www.krelib.com/)
- 6. [www.elementy.ru/geo](http://www.elementy.ru/geo)
- 7. [www.geolib.ru](http://www.geolib.ru/)
- 8. [www.geozvt.ru](http://www.geozvt.ru/)
- 9. [www.geol.msu.ru](http://www.geol.msu.ru/)
- 10. [www.infosait.ru/norma\\_doc /54/54024/index.htm](http://www.infosait.ru/norma_doc%20/54/54024/index.htm)
- 11. www.sopac.ucsd.edu
- 12. [www.wdcb.ru/sep/lithosphere/lithosphere.ru.html](http://www.wdcb.ru/sep/lithosphere/lithosphere.ru.html)
- 13. [www.scgis.ru/russian/cp1251/uipe-ras/serv02/site\\_205.htm](http://www.scgis.ru/russian/cp1251/uipe-ras/serv02/site_205.htm)
- 14. [zeus.wdcb.ru/wdcb/gps/geodat/main.htm](http://zeus.wdcb.ru/wdcb/gps/geodat/main.htm)

15. База данных Всероссийского института научной и технической информации (ВИНИТИ) РАН (www.2viniti.ru)

16. Базы данных в сфере интеллектуальной собственности, включая патентные базы данных ([www.rusnano.com\)](http://www.rusnano.com/)

17. Базы данных и аналитические публикации "Университетская информационная система Россия" ([www.uisrussia.msu.ru\)](http://www.uisrussia.msu.ru/).

18. Мировой Центр данных по физике твердой Земли (www.wdcb.ru).

19. База данных о сильных землетрясениях мира (www.zeus.wdcb.ru/wdcb/sep/hp/seismology.ru).

20. База данных по сильным движениям (SMDB) (www.wdcb.ru).

# **7. МЕТОДИЧЕСКИЕ УКАЗАНИЯ ДЛЯ ОБУЧАЮЩИХСЯ ПО ОСВОЕНИЮ ДИСЦИПЛИНЫ (МОДУЛЯ)**

Теоретические знания по основным разделам курса "Компьютерная обработка геофизических данных" студенты приобретают на лекциях и лабораторных занятиях, закрепляют и расширяют во время самостоятельной работы.

Лекции по курсу "Компьютерная обработка геофизических данных" представляются в виде обзоров с демонстрацией презентаций по отдельным основным темам программы.

Для углубления и закрепления теоретических знаний студентам рекомендуется выполнение определенного объема самостоятельной работы. Общий объем часов, выделенных для внеаудиторных занятий, составляет 19 часов.

Внеаудиторная работа по дисциплине "Компьютерная обработка геофизических данных" заключается в следующем:

— повторение лекционного материала и проработка учебного (теоретического) материала;

— подготовка к лабораторным занятиям;

— написание контролируемой самостоятельной работы (реферата);

— подготовка к текущему контролю.

Для закрепления теоретического материала и выполнения контролируемых самостоятельных работ по дисциплине во внеучебное время студентам предоставляется возможность пользования библиотекой КубГУ, возможностями компьютерных классов.

Итоговый контроль осуществляется в виде экзамена.

Защита контролируемой самостоятельной работы (КСР) включает в себя развернутый письменный ответ по предлагаемому вопросу (реферат) и создание презентации в Microsoft PowerPoint на заданную тему.

Тема контролируемой самостоятельной работы по дисциплине "Компьютерная обработка геофизических данных" выдаётся студенту на третьей неделе занятий и уточняется по согласованию с преподавателем. Срок выполнения задания — 6 недель после получения.

Защита индивидуального задания контролируемой самостоятельной работы (КСР) осуществляется на занятиях в виде собеседования с презентацией, с обсуждением отдельных его разделов, полноты раскрытия темы, новизны используемой информации. Презентация занимает 5 — 7 минут и должна содержать схемы, рисунки для (не более 10 — 15 слайдов). Для КСР и презентации нужно использовать не менее 7 литературных источников, материалы из интернета (с адресами сайтов) и нормативные документы.

Использование такой формы самостоятельной работы расширяет возможности доведения до студентов представления об обработке геофизических данных.

В освоении дисциплины инвалидами и лицами с ограниченными возможностями здоровья большое значение имеет индивидуальная учебная работа (консультации) — дополнительное разъяснение учебного материала.

Индивидуальные консультации по предмету являются важным фактором, способствующим индивидуализации обучения и установлению воспитательного контакта между преподавателем и обучающимся инвалидом или лицом с ограниченными возможностями здоровья.

# **8. ПЕРЕЧЕНЬ ИНФОРМАЦИОННЫХ ТЕХНОЛОГИЙ, ИСПОЛЬЗУЕМЫХ ПРИ ОСУЩЕСТВЛЕНИИ ОБРАЗОВАТЕЛЬНОГО ПРОЦЕССА ПО ДИСЦИПЛИНЕ (МОДУЛЮ)**

## **8.1. Перечень информационных технологий**

Использование электронных презентаций при проведении занятий лекционного типа и лабораторных работ.

#### **8.2. Перечень необходимого лицензионного программного обеспечения**

При освоении курса "Компьютерная обработка геофизических данных" используются лицензионные программы общего назначения, такие как Microsoft Windows 7, пакет Microsoft Officce Professional (Word, Excel, PowerPoint, Access), программы демонстрации видео материалов (Windows Media Player), программы для демонстрации и создания презентаций (Microsoft Power Point), программный комплекс "RadExPro"*.*

#### **8.3. Перечень необходимых информационных справочных систем**

1. Электронная библиотечная система издательства "Лань" [\(www.e.lanbook.com\)](http://www.e.lanbook.com/)

2. Электронная библиотечная система "Университетская Библиотека онлайн" ([www.biblioclub.ru\)](http://www.biblioclub.ru/)

3. Электронная библиотечная система "ZNANIUM.COM" (ww[w.znanium.com\)](http://www.znanium.com/)

4. Электронная библиотечная система eLIBRARY.RU (http://www.elibrary.ru)

5. Science Direct (Elsevir) [\(www.sciencedirect.com\)](http://www.sciencedirect.com/)

6. Scopus [\(www.scopus.com\)](http://www.scopus.com/)

7. Единая интернет- библиотека лекций "Лекториум"

# **9. МАТЕРИАЛЬНО-ТЕХНИЧЕСКАЯ БАЗА, НЕОБХОДИМАЯ ДЛЯ ОСУЩЕСТВЛЕНИЯ ОБРАЗОВАТЕЛЬНОГО ПРОЦЕССА ПО ДИСЦИПЛИНЕ (МОДУЛЮ)**

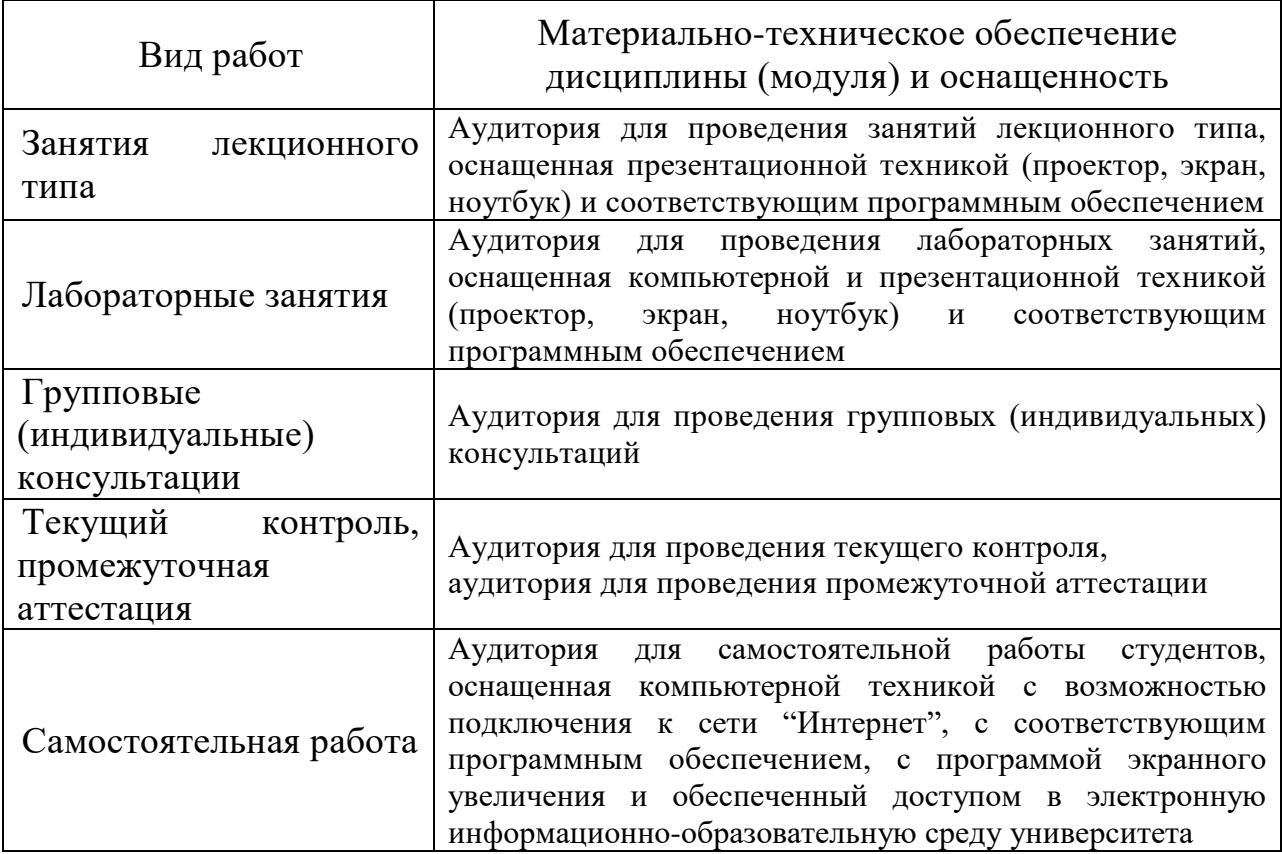

#### **РЕЦЕНЗИЯ**

#### на рабочую программу дисциплины

### "КОМПЬЮТЕРНАЯ ОБРАБОТКА ГЕОФИЗИЧЕСКИХ ДАННЫХ"

Дисциплина "Компьютерная обработка геофизических данных" введена в учебные планы подготовки бакалавров по направлению подготовки 05.03.01 "Геология" профиль "Геофизика". Относится к блоку Б1.В (вариативная часть). Индекс дисциплины — Б1.В.07, читается в седьмом семестре.

Программа содержит все необходимые разделы, составлена на высоком научно-методическом уровне и соответствует современным требованиям. Учебно-методическое И информационное обеспечение дисциплины учитывает все основные современные научные и научнометодические разработки компьютерных обработке систем  $\overline{10}$ сейсморазведочных данных. Содержит представительный список основной, дополнительной литературы, справочно- $\mathbf{a}$ также ссылки на библиографическую литературу, на периодические издания, а также на важные интернет-ресурсы, использование которых может значительно расширить возможности образовательного процесса.

В программе имеется обширный блок оценочных средств текущего контроля успеваемости и промежуточной аттестации, в том числе - для оценки качества подготовки студентов.

Рабочая "Компьютерная программа дисциплины обработка геофизических данных" рассматривает основные передовые направления научно-технического прогресса в области геофизики и рекомендуется к введению в учебный процесс подготовки студентов.

Заведующая кафедрой геофизических методов  $\overrightarrow{C}$  E.V. Захарченко поисков и разведки КубГУ, к.т.н.